## [ ]Oracle 9i PDF

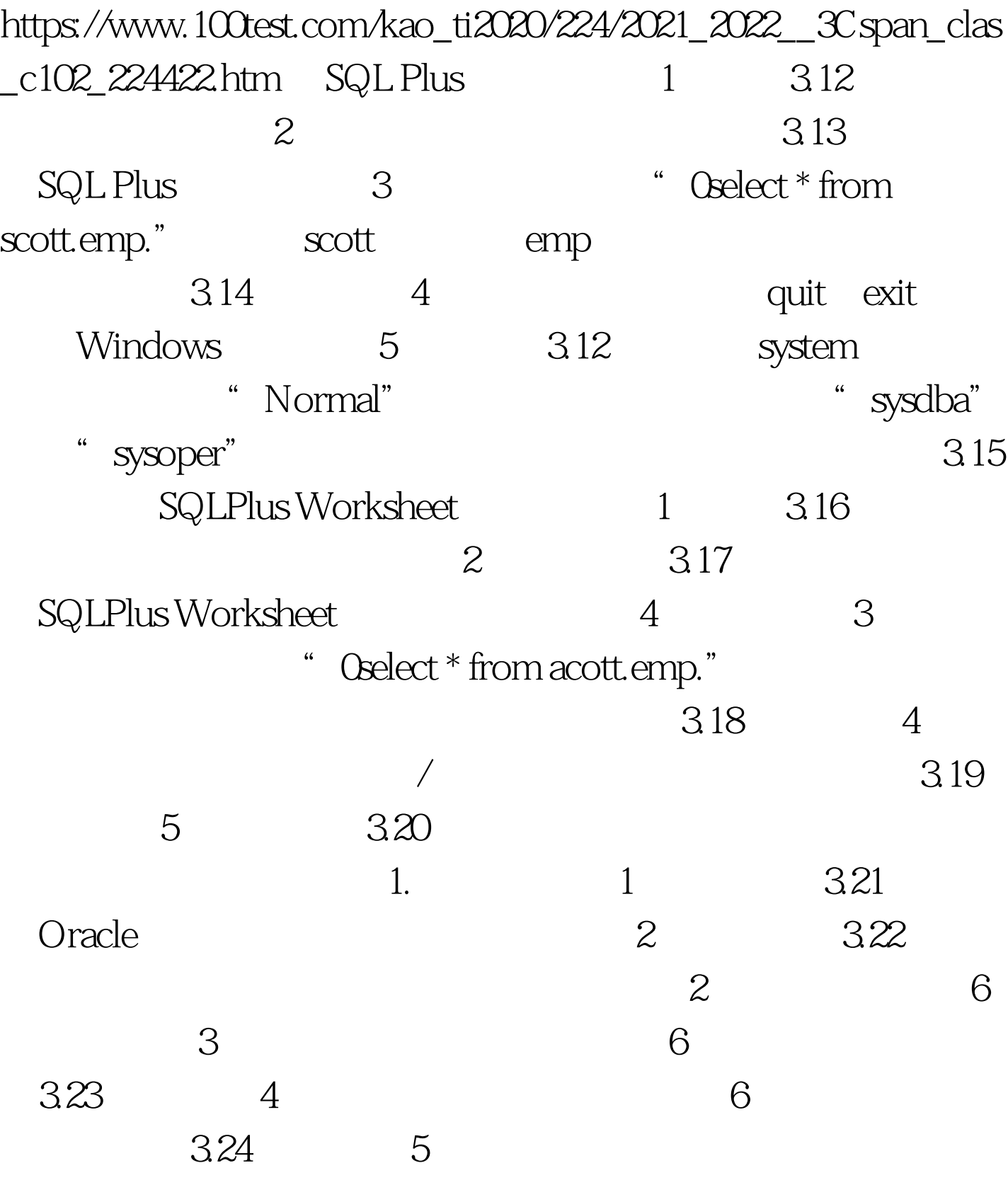

 $6$ 

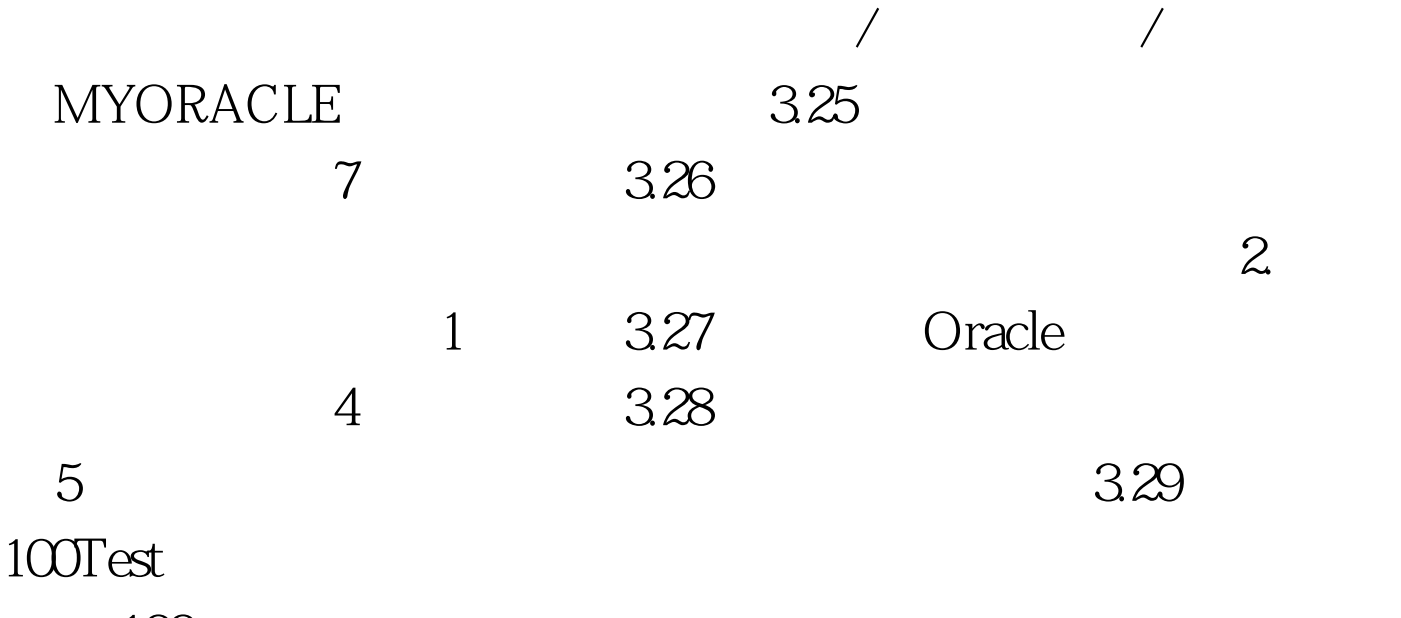

www.100test.com